### 2024年度

# Web出願ガイド

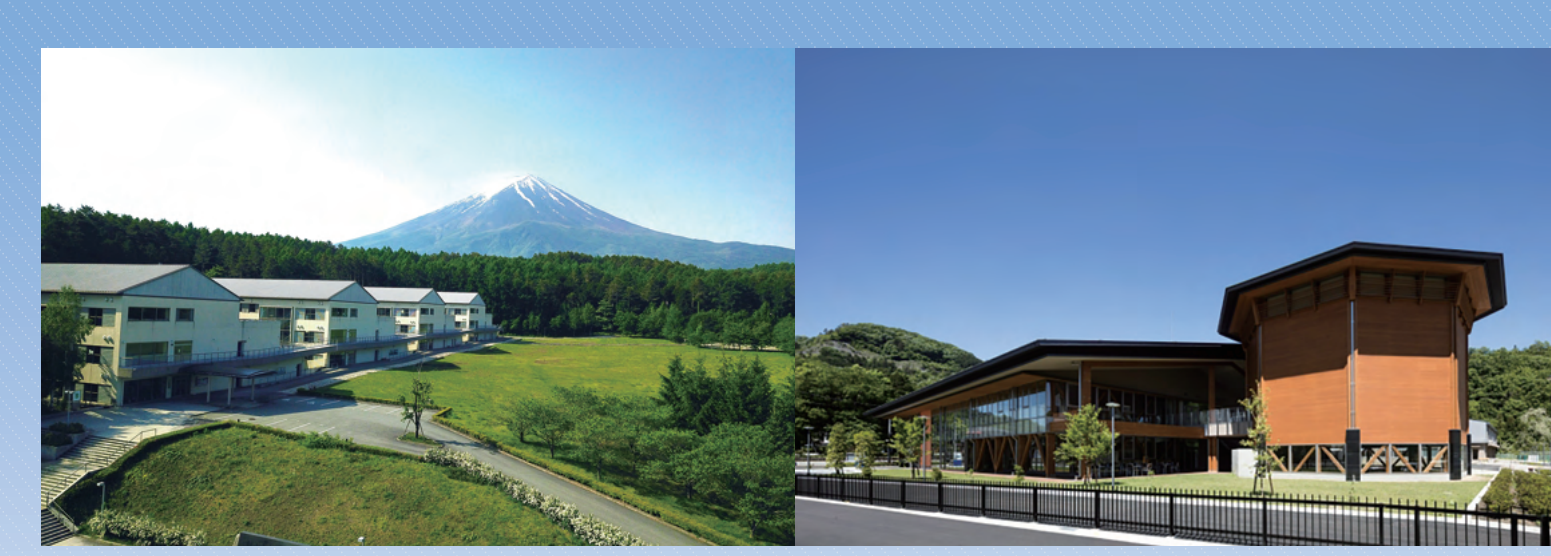

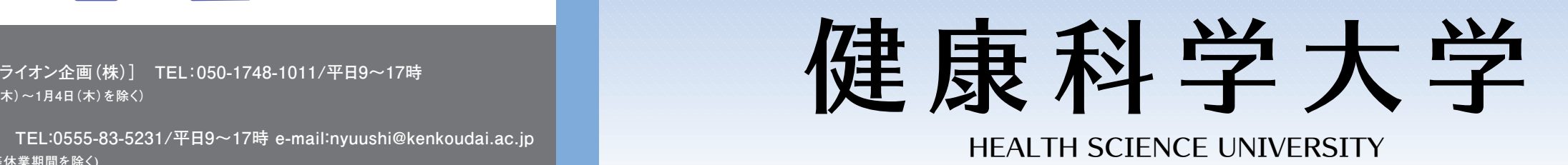

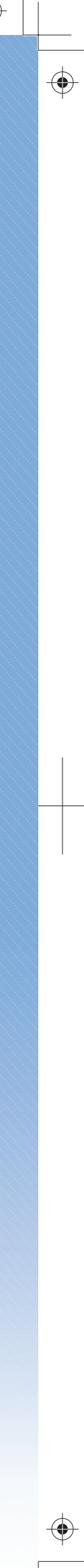

●学生募集要項の取り寄せも不要で、締切日直 前の出願も可能です。

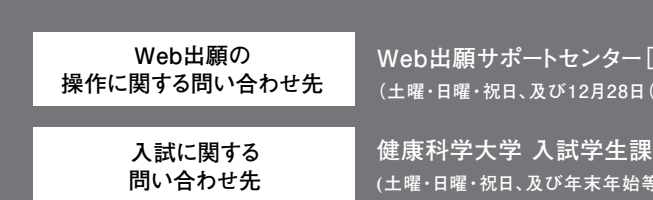

 $\bigoplus$ 

 $\bigoplus$ 

 $\bigoplus$ 

**Web出願以外の方法で、出願できますか? Q**

Web出願のみとなります。なお、Web出願は下記 の点で便利です。 **A**

●出願期間中24時間、出願登録が可能です。

#### **スマートフォンやタブレットからも、 Q 出願できますか?**

利用環境(P2参照)があれば、可能です。出願 を完了させるには、インターネット上で作成した志 願票(PDFファイル)などの印刷が必須となりま す。これらの書類は、コンビニエンスストアなどの 複合機やネットワークプリントサービスを利用して 印刷することも可能です。 **A**

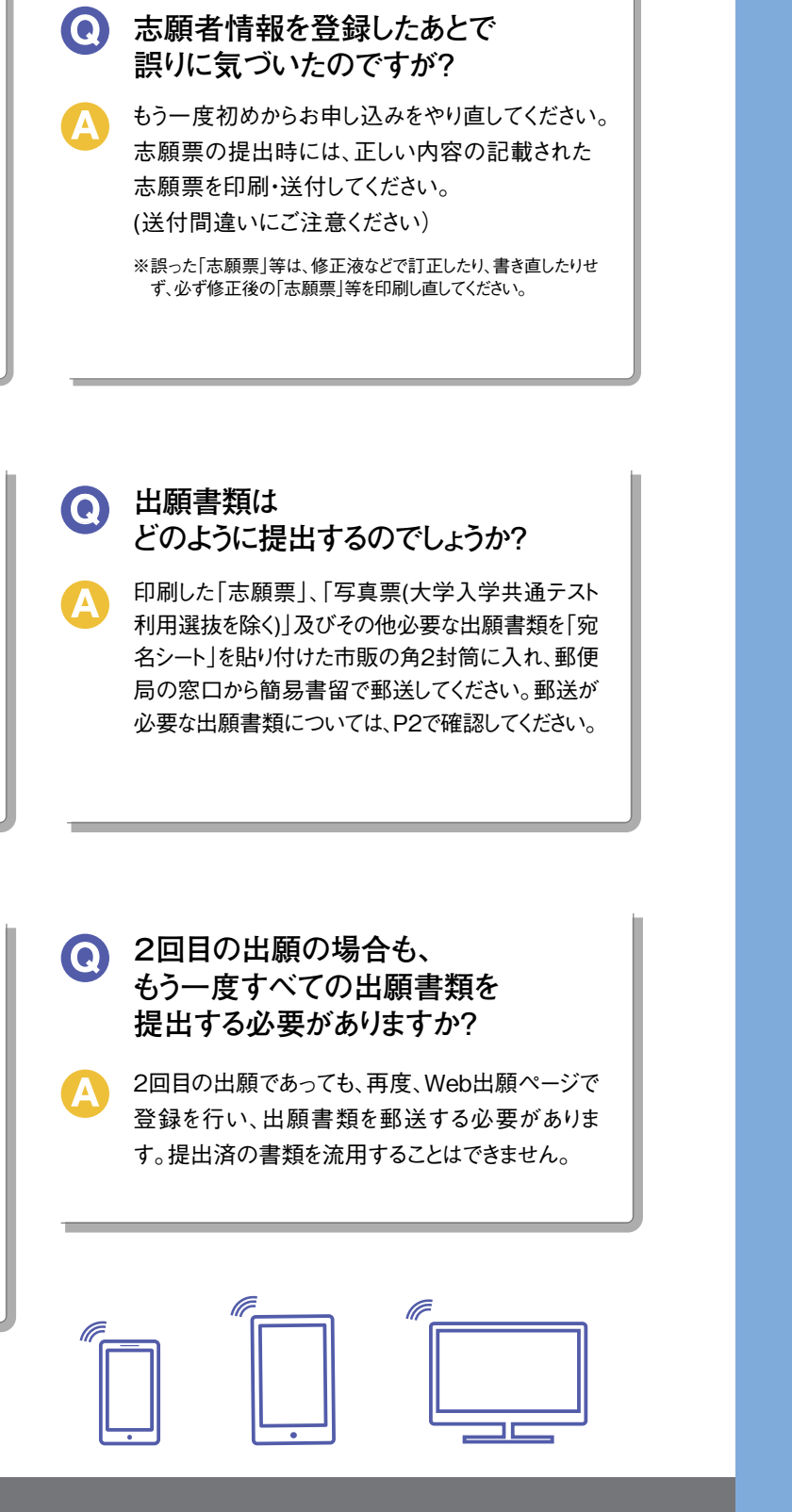

ー<br>ライオン企画 (株) ] TEL:050-1748-1011/平日9~17時  $\sim$ 1月4日(木)を除く)

休業期間を除く)

志願者情報の登録が完了すると、登録したメール アドレスに完了メールが届きます。メールに記載さ れているURLにアクセスし、「志願票」、「写真票 (大学入学共通テスト利用選抜を除く)」、「受験 票」、「宛名シート」をA4サイズで印刷(カラー)して ください。「受験票」はお手元に保管してください。 **A**

**プリンターで、 Q 何を印刷するのですか?**

# **Web出願Q&A**

**-- 1 --**

# $\bigoplus$

# **2024年度入学試験日程**

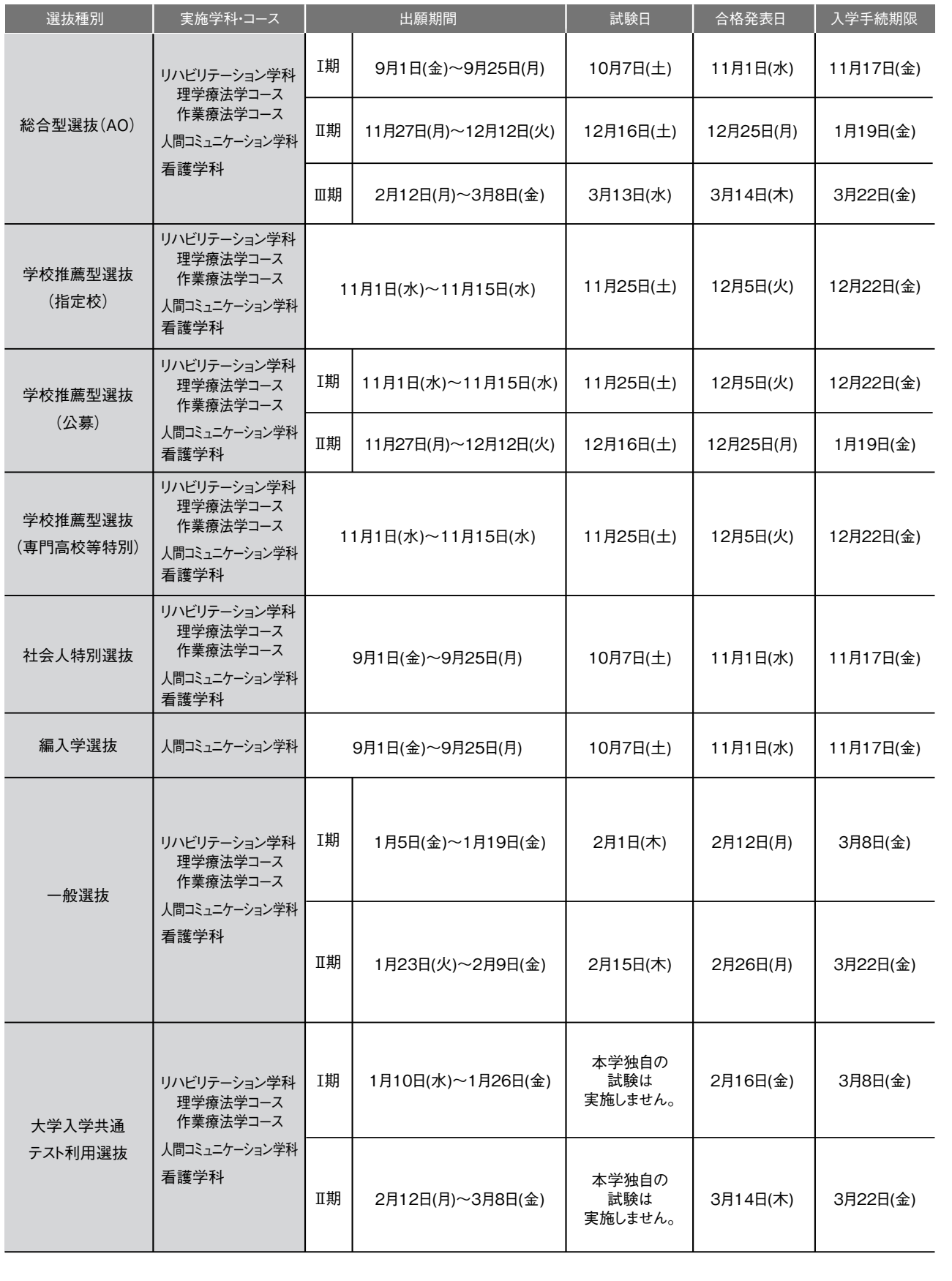

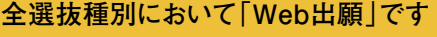

**GUIDE** 

**-- 2 --**

 $\bigoplus$ 

 $\bigoplus$ 

 $\bigoplus$ 

 $\bigoplus$ 

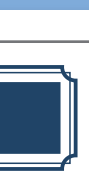

**GUIDE** 

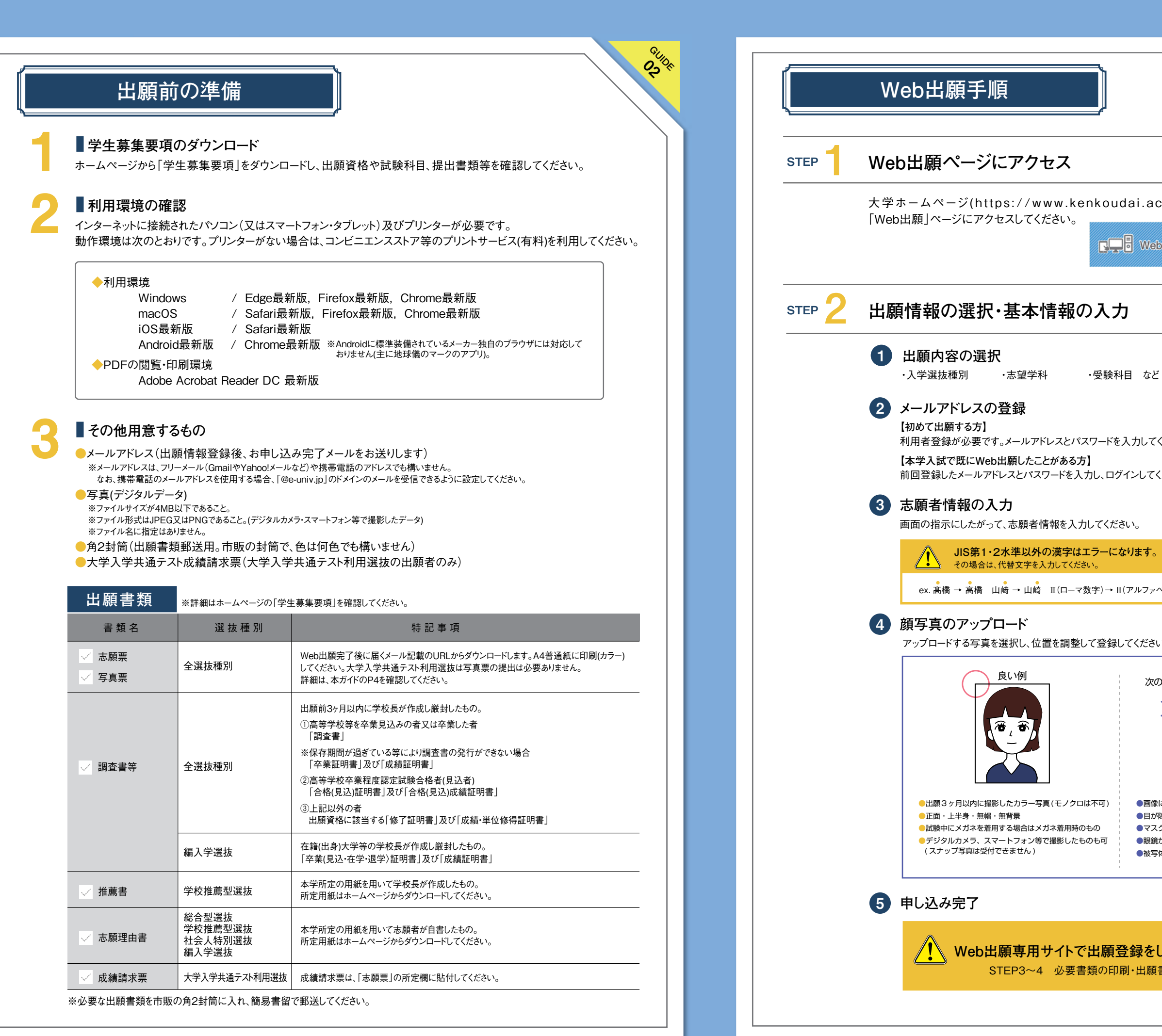

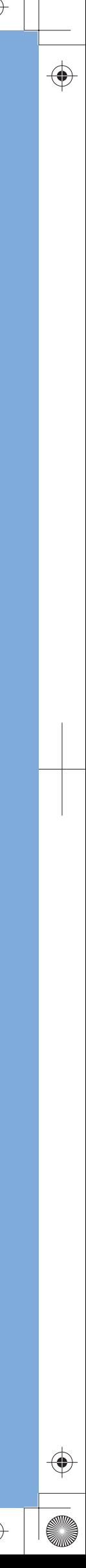

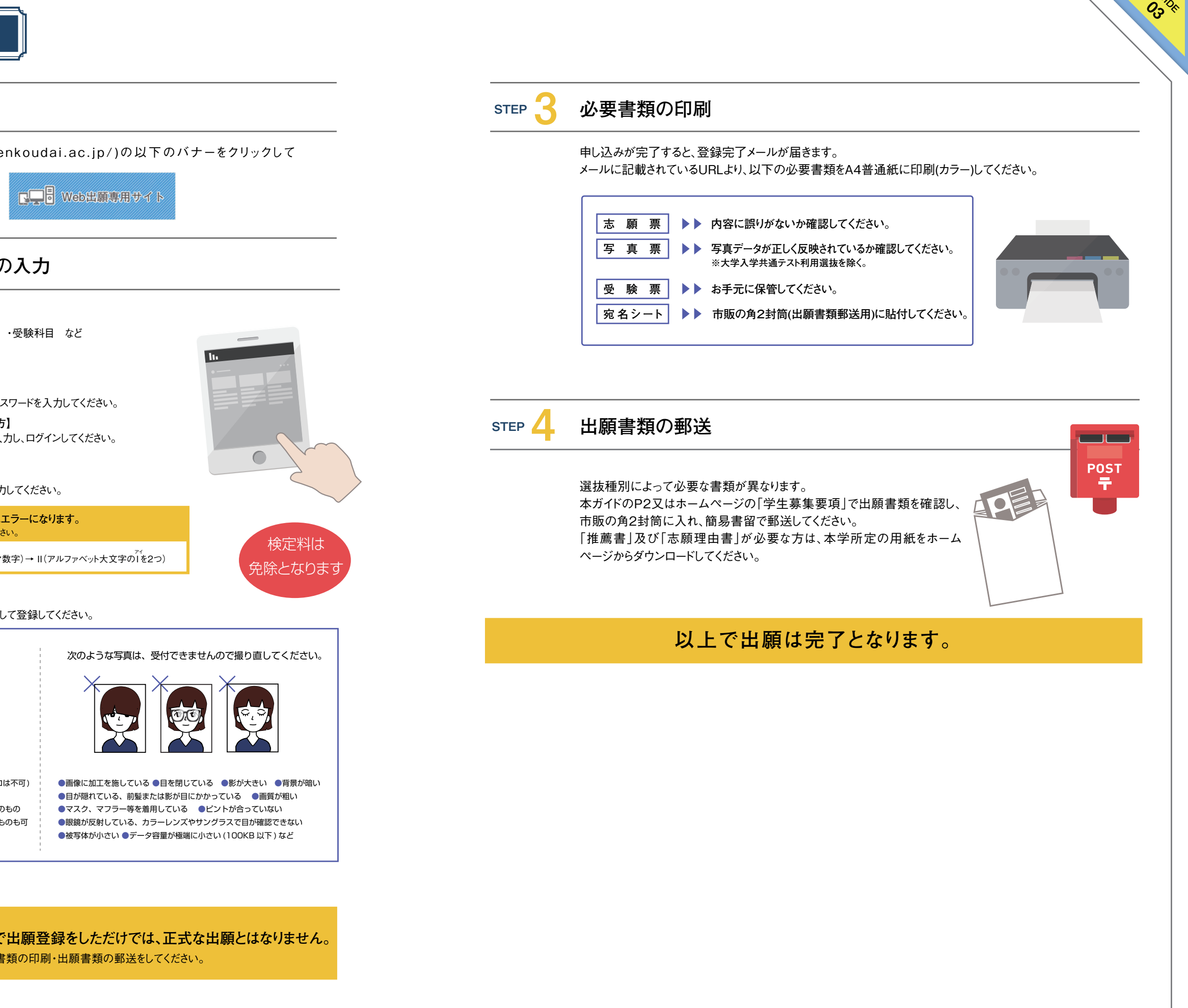